# **Ordinary Least Squares**

**Ordinary Least Squares**  
\n
$$
\mathbf{Y} = \mathbf{X}\boldsymbol{\beta} + \boldsymbol{\epsilon} \quad \boldsymbol{\epsilon} \sim N(\mathbf{0}, \sigma^2 \mathbf{I})
$$
  $\qquad \hat{\boldsymbol{\beta}} = \begin{bmatrix} -1.8518 \\ 0.6241 \end{bmatrix}$   $s^2 = (3.228)^2$   $\qquad \hat{V} \begin{Bmatrix} \hat{\boldsymbol{\beta}} \\ \boldsymbol{\beta} \end{Bmatrix} = \begin{bmatrix} 1.9101 & -0.0521 \\ -0.0521 & 0.0017 \end{bmatrix}$ 

 $>$  mod1.ols <- lm(Y1  $\sim$  X1) > summary(mod1.ols) Coefficients: Estimate Std. Error t value Pr(>|t|) (Intercept) -1.85183 1.38207 -1.34 0.191 X1 0.62408 0.04167 14.98 6.79e-15 \*\*\* Residual standard error: 3.228 on 28 degrees of freedom Multiple R-squared: 0.889, Adjusted R-squared: 0.8851 F-statistic: 224.3 on 1 and 28 DF, p-value: 6.788e-15 > anova(mod1.ols) Analysis of Variance Table Response: Y1 Df Sum Sq Mean Sq F value Pr(>F) X1 1 2336.88 2336.88 224.29 6.788e-15 \*\*\* Residuals 28 291.73 10.42

> vcov(mod1.ols) (Intercept) X1 (Intercept) 1.9101208 -0.052094204 X1 -0.0520942 0.001736473

## **Estimated Weighted Least Squares with Weights = Reciprocal of Distance Sample Variance**

**Estimated Weighted Least Squares with Weights = Reciprocal of Distance Sample Variance**  
\n
$$
Y = X\beta + \epsilon \qquad \epsilon \sim N(0, V) \qquad V = \begin{bmatrix} \sigma_1^2 I_6 & 0_6 & 0_6 & 0_6 & 0_6 \\ 0_6 & \sigma_2^2 I_6 & 0_6 & 0_6 & 0_6 \\ 0_6 & 0_6 & \sigma_3^2 I_6 & 0_6 & 0_6 \\ 0_6 & 0_6 & \sigma_4^2 I_6 & 0_6 & 0_6 \\ 0_6 & 0_6 & 0_6 & \sigma_3^2 I_5 & 0_6 \\ 0_6 & 0_6 & 0_6 & \sigma_3^2 I_5 & 0_6 \\ 0_6 & 0_6 & 0_6 & \sigma_3^2 I_5 & 0_6 \\ 0_6 & 0_6 & 0_6 & \sigma_3^2 I_5 & 0_6 \\ 0_6 & 0_6 & 0_6 & \sigma_3^2 I_5 & 0_6 \\ 0_6 & 0_6 & 0_6 & \sigma_3^2 I_5 & 0_6 \\ 0_6 & 0_6 & 0_6 & \sigma_3^2 I_5 & 0_6 \\ 0_6 & 0_6 & 0_6 & 0_6 & 0_6 \\ 0_6 & 0_6 & 0_6 & 0_6 & 0_6 \\ 0_7 & 0_6 & 0_6 & 0_6 & 0_6 \\ 0_7 & 0_6 & 0_6 & 0_6 & 0_6 \\ 0_7 & 0_6 & 0_6 & 0_6 & 0_6 \\ 0_7 & 0_6 & 0_6 & 0_6 & 0_6 \\ 0_7 & 0_6 & 0_6 & 0_6 & 0_6 \\ 0_7 & 0_6 & 0_6 & 0_6 & 0_6 \\ 0_7 & 0_6 & 0_6 & 0_6 & 0_6 \\ 0_7 & 0_6 & 0_6 & 0_6 & 0_6 \\ 0_7 & 0_6 & 0_6 & 0_6 & 0_6 \\ 0_7 & 0_6 & 0_6 & 0_6 & 0_6 \\ 0_7 & 0_6 & 0_6 & 0_6 & 0_6 \\ 0_7 & 0_6 & 0_6 & 0_6 & 0_6 & 0_6 \\ 0_7 & 0_6 & 0_6 &
$$

Residual standard error: 1.006 on 28 degrees of freedom Multiple R-squared: 0.9316, Adjusted R-squared: 0.9292 F-statistic: 381.4 on 1 and 28 DF, p-value: < 2.2e-16 > anova(mod1.wls) Analysis of Variance Table Response: Y1 Df Sum Sq Mean Sq F value Pr(>F) X1 1 386.27 386.27 381.39 < 2.2e-16 \*\*\* Residuals 28 28.36 1.01 > vcov(mod1.wls) (Intercept) X1 (Intercept) 0.147371050 -0.0098243484 X1 -0.009824348 0.0008385934

**Model With Variance Proportional to a Power of the Mean (mod1.gls)**  
\n
$$
E\{Y_i\} = \mu_i = \mathbf{x}_i^{\mathsf{T}} \mathbf{\beta} \quad \text{where } \mathbf{X} = \begin{bmatrix} \mathbf{x}_i \\ \vdots \\ \mathbf{x}_n \end{bmatrix} \quad \sigma_i = \sigma \mu_i^{\delta} \quad V\{Y_i\} = \sigma^2 \mu_i^{2\delta}
$$
\n
$$
\hat{\mathbf{\beta}}_{\text{gls1}} = \begin{bmatrix} -0.0805 \\ 0.5483 \end{bmatrix} \quad \hat{\delta} = 1.4571 \quad \hat{\sigma} = 0.047045 \quad \hat{V}\{\hat{\mathbf{\beta}}_{\text{gls1}}\} = \begin{bmatrix} 0.2096 & -0.01319 \\ -0.01319 & 0.00106 \end{bmatrix}
$$

```
> mod1.gls <- gls(Y1 \sim X1, weights=varPower(form = \simfitted(.)), method="ML")
> summary(mod1.gls)
Generalized least squares fit by maximum likelihood
  Model: Y1 \sim X1 Data: NULL 
       AIC BIC logLik
   141.6413 147.2461 -66.82067
Variance function:
 Structure: Power of variance covariate
 Formula: ~fitted(.) 
 Parameter estimates:
    power 
1.457137 
Coefficients:
                 Value Std.Error t-value p-value
(Intercept) -0.0805454 0.4578215 -0.175932 0.8616
X1 0.5483329 0.0325164 16.863270 0.0000
Residual standard error: 0.04704754 
Degrees of freedom: 30 total; 28 residual
> vcov(mod1.gls)
            (Intercept) X1
```

```
(Intercept) 0.20960052 -0.013186985
X1 -0.01318699 0.001057316
```
#### **Model With Separate Variance for Each Distance (mod3.gls) – Very similar to EWLS above**

For Distance Group 1,  $\sigma_i = \sigma$  For Distance Groups  $j = 2, ..., 5$ :  $\sigma_i = \sigma m_j$ <br>  $\hat{\beta}_{\text{gls3}} = \begin{bmatrix} -0.2198 \\ 0.5663 \end{bmatrix}$   $\hat{\sigma} = 0.4202$   $\hat{m}_2 = 4.92$   $\hat{\beta}_{\text{gls3}} = 7.66$   $\hat{\beta}_{\text{gls3}} = 6.63$   $\hat{\delta}_{\text{gls3}} = 12.91$   $\hat{V} \hat$ **Iodel With Separate Variance for Each Distance (mod3.gls) – Very similar to EWLS above<br>
or Distance Group 1,**  $\sigma_i = \sigma$  **For Distance Groups**  $j = 2,..., 5$ **:**  $\sigma_i = \sigma m_j$ **<br>**  $\hat{\sigma} = \begin{bmatrix} -0.2198 \\ 0.5663 \end{bmatrix}$  $\hat{\sigma} = 0.4202$  **\hat{m}\_** For Distance Group 1,  $\sigma_i = \sigma$  For Distance Groups  $j = 2,...,5$ :  $\sigma_i = \sigma m_i$ Variance for Each Distance (mod3.gls) – Very sim<br>=  $\sigma$  For Distance Groups  $j = 2,..., 5$ :  $\sigma_i = \sigma m_j$ <br>0.4202  $\hat{m}_2 = 4.92$   $\hat{m}_3 = 7.66$   $\hat{m}_4 = 6.63$   $\hat{m}_5 = 12.91$ **With Separate Variance for Each Distance (mod3.gls) – Very similar to EWLS above**<br>
ance Group 1,  $\sigma_i = \sigma$  For Distance Groups  $j = 2,..., 5$ :  $\sigma_i = \sigma m_j$ <br>  $\sigma = 0.2198$ <br>  $\sigma = 0.4202$   $\hat{m}_2 = 4.92$   $\hat{m}_3 = 7.66$   $\hat{m}_4 = 6.63$ **Variance for Each Distance (mod3.gls) – V**<br> *i* =  $\sigma$  For Distance Groups *j* = 2,...,5:  $\sigma_i = \sigma m_j$ **c** for Each Distance (mod3.gls) – Very similar<br> *m* Distance Groups  $j = 2, ..., 5$ :  $\sigma_i = \sigma m_j$ <br>  $m_2 = 4.92$   $m_3 = 7.66$   $m_4 = 6.63$   $m_5 = 12.91$   $\hat{V}$ e Variance for Each Distance (mod3.gls) – Very similar to<br>  $\sigma_i = \sigma$  For Distance Groups  $j = 2,...,5$ :  $\sigma_i = \sigma m_j$ σ Variance for Each Distance (mod3.gls) – Very similar t<br>=  $\sigma$  For Distance Groups  $j = 2,..., 5$ :  $\sigma_i = \sigma m_j$ **I With Separate Variance for Each Distance (mod3.gls) – Very similar to EWLS above<br>stance Group 1,**  $\sigma_i = \sigma$  **For Distance Groups**  $j = 2,..., 5$ **:**  $\sigma_i = \sigma m_j$ **<br>** $\begin{bmatrix} -0.2198 \\ 0.5663 \end{bmatrix}$  $\hat{\sigma} = 0.4202$  $\hat{m}_2 = 4.92$  **\hat{m}\_3 = Model With Separate Variance for Each Distance (mod3.gls) – Very similar to EWLS above<br>
For Distance Group 1,**  $\sigma_i = \sigma$  **For Distance Groups**  $j = 2,...,5$ **:**  $\sigma_i = \sigma m_j$ **<br>**  $\hat{\beta}_{\text{gls3}} = \begin{bmatrix} -0.2198 \\ 0.5663 \end{bmatrix}$  $\hat{\sigma} = 0.4202$  $>$  mod3.gls <- gls(Y1  $\sim$  X1, weights=varIdent(form =  $\sim$  1|rangeFireF), method="ML") > summary(mod3.gls) Generalized least squares fit by maximum likelihood Model:  $Y1 \sim X1$  Data: NULL AIC BIC logLik 144.0713 153.8797 -65.03567 Variance function: Structure: Different standard deviations per stratum Formula: ~1 | rangeFireF Parameter estimates: 10 20 30 40 50 1.000000 4.924053 7.662055 6.628774 12.913290 Coefficients: Value Std.Error t-value p-value (Intercept) -0.2197905 0.3718466 -0.591078 0.5592 X1 0.5662614 0.0286407 19.771220 0.0000 Residual standard error: 0.4201679 Degrees of freedom: 30 total; 28 residual > vcov(mod3.gls) (Intercept) X1 (Intercept) 0.138269886 -0.0094674149 X1 -0.009467415 0.0008202891  $>$  anova(mod3.gls, mod1.gls) Model df AIC BIC logLik Test L.Ratio p-value mod3.gls 1 7 144.0713 153.8797 -65.03567 mod1.gls 2 4 141.6413 147.2461 -66.82067 1 vs 2 3.57 0.3118

## **Comparison of Power Variance Model (mod1.gls) and Ordinary Least Squares (mod2.gls)**

(mod1.gls) and Ordinary Least Squares (<br>  ${Y_i} = \sigma^2 \mu_i^{2\delta}$  OLS (Model 2):  $V{Y_i} = \sigma^2$  $IC_2 = 159.38$   $BIC_1 = 147.25$   $BIC_2 = 163.58$ <br>  $2R_E = -2(l_2 - l_1) = -2((-76.69) - (-66.82)) = 19.74$   $P = P(\chi^2_{4-3} \ge 19.74)$ Variance as Power of Mean (Model 1):  $V\{Y_i\} = \sigma^2 \mu_i^{2\delta}$  OLS (Model 2):<br>AIC<sub>1</sub> = 141.64 AIC<sub>2</sub> = 159.38 BIC<sub>1</sub> = 147.25 BIC<sub>2</sub> = 163.58 ariance as Power of Mean (Model 1):  $V\{Y_i\} = \sigma^2 \mu_i^{2\delta}$  OLS (Model 2):  $V\{Y_i\} = \sigma^2$ <br>  $IC_1 = 141.64$   $AIC_2 = 159.38$   $BIC_1 = 147.25$   $BIC_2 = 163.58$ <br>  $\sigma : \delta = 0$   $TS : X_{LR}^2 = -2(l_2 - l_1) = -2((-76.69) - (-66.82)) = 19.74$   $P = P(\chi_{4-3}^2$ **rison of Power Variance Model (mod1.gls) and Ordin**<br>ce as Power of Mean (Model 1):  $V\{Y_i\} = \sigma^2 \mu_i^{2\delta}$  OLS (<br>141.64  $AIC_2 = 159.38$   $BIC_1 = 147.25$   $BIC_2 = 163.58$ <br> $R = 2(1 - 1) = 2((76.69) - (66.83))$ *i* **i** (mod1.gls) and Ordinary Least Square  $V\{Y_i\} = \sigma^2 \mu_i^{2\delta}$  OLS (Model 2):  $V\{Y_i\}$ *LR* **Comparison of Power Variance Model (mod1.gls) and Ordinary Les<br>
Variance as Power of Mean (Model 1):**  $V\{Y_i\} = \sigma^2 \mu_i^{2\delta}$  **OLS (Model 2<br>** *AIC***<sub>1</sub> = 141.64** *AIC***<sub>2</sub> = 159.38** *BIC***<sub>1</sub> = 147.25** *BIC***<sub>2</sub> = 163.58<br>** *H* **+ S =** Variance as Power of Mean (Model 1):  $V\{Y_i\} = \sigma^2 \mu_i^{2\delta}$  **OLS** (Model 2):  $V\{Y_i\} = \sigma^2$ <br>*AIC*<sub>1</sub> = 141.64 *AIC*<sub>2</sub> = 159.38 *BIC*<sub>1</sub> = 147.25 *BIC*<sub>2</sub> = 163.58<br>*H*<sub>0</sub>:  $\delta = 0$  *TS*:  $X_{LR}^2 = -2(l_2 - l_1) = -2((-76.69) - (-66.82$ **11.gls) and Ordinary Least Squares (mod2.gls)**<br>=  $\sigma^2 \mu_i^{2\delta}$  OLS (Model 2):  $V\{Y_i\} = \sigma^2$ 

 $>$  mod2.gls <- gls(Y1  $\sim$  X1, method="ML") > summary(mod2.gls) Generalized least squares fit by maximum likelihood Model:  $Y1 \sim X1$  Data: NULL AIC BIC logLik 159.375 163.5786 -76.6875

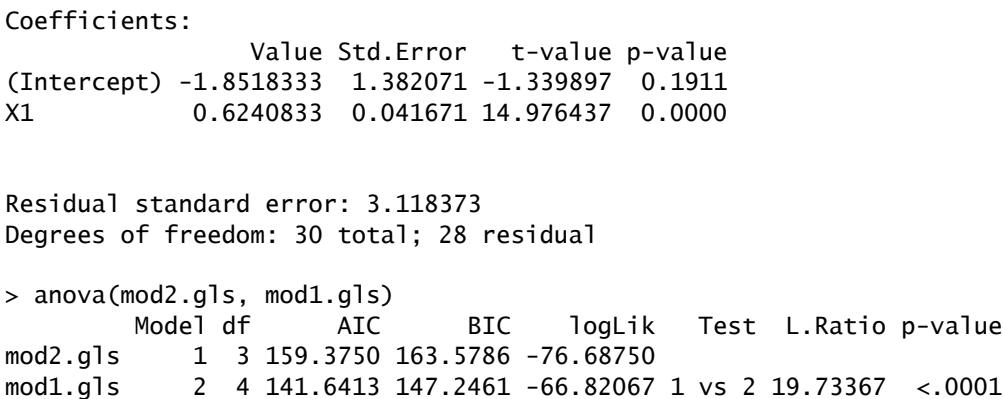

## **Comparison of Power Variance Model (mod1.gls) and Heterogeneous by Distance (mod3.gls)**

Iodel 1 Provides Adequate Fit (Fewer Paramers by 3)<br>  $\frac{2}{kR} = -2(l_1 - l_3) = -2((-66.82) - (-65.04)) = 3.57$   $P = P(\chi^2_{7-4} \ge 3.57)$ **Comparison of Power Variance Model (mod1.gls) and Heter**<br> $AIC_1 = 141.64$   $AIC_3 = 144.07$   $BIC_1 = 147.25$   $BIC_3 = 153.88$ <br>*M*<sub>1</sub> Madel 1 Describes Adamsta Fit (France Description) 0 *AIC*<sub>1</sub> = 141.64 *AIC*<sub>3</sub> = 144.07 *BIC*<sub>1</sub> = 147.25 *BIC*<sub>3</sub> = 153.88<br> *H*<sub>0</sub>: Model 1 Provides Adequate Fit (Fewer Paramers by 3)<br> *TS* :  $X_{LR}^2 = -2(l_1 - l_3) = -2((-66.82) - (-65.04)) = 3.57$   $P = P(\chi_{7-4}^2 \ge 3.57) = .3118$ **Inparison of Power Variance Model (mod1.gls) and F**<br>  $C_1 = 141.64$   $AIC_3 = 144.07$   $BIC_1 = 147.25$   $BIC_3 = 15$ <br>  $BIO_3 = 16$ <br>  $BIO_4 = 120$   $BIO_5 = 120$ *H* parison of Power Variance Model (mod1.gls) and Heterogene<br>= 141.64  $AIC_3 = 144.07$   $BIC_1 = 147.25$   $BIC_3 = 153.88$ 

> anova(mod3.gls, mod1.gls) Model df AIC BIC logLik Test L.Ratio p-value mod3.gls 1 7 144.0713 153.8797 -65.03567 mod1.gls 2 4 141.6413 147.2461 -66.82067 1 vs 2 3.57 0.3118